# **libretools - Housekeeping #567**

# **[RFC] [librestage/librerelease] Have librestage (or even libremakepkg) generate signatures, instead of librerelease**

2014-06-30 03:20 AM - lukeshu

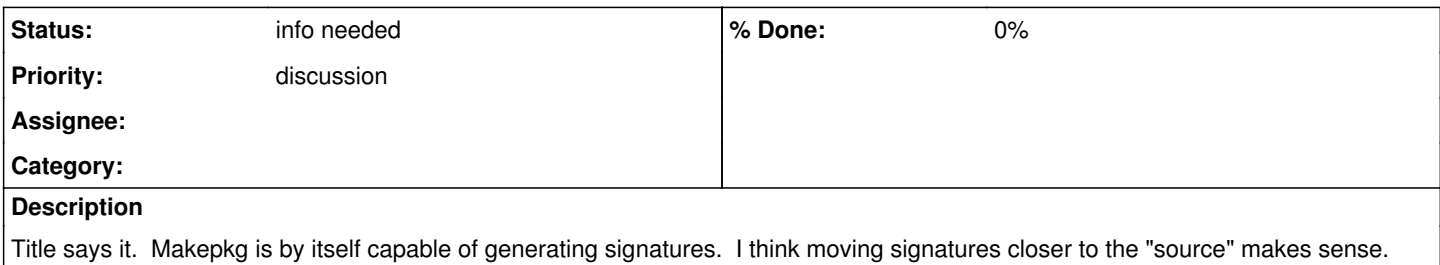

### **History**

### **#1 - 2014-07-01 01:29 AM - lukeshu**

*- Status changed from open to info needed*

## **#2 - 2015-06-27 04:55 PM - g4jc**

lukeshu wrote:

Title says it. Makepkg is by itself capable of generating signatures. I think moving signatures closer to the "source" makes sense.

I agree, this is very important. Librerelease should be used only to gpg --verify before uploading, while packagers sign the package during compile. As you said, "closer to the source".

I have began the process of trying to figure out why this does not work.

Some preliminary steps needed:

- nano /etc/makepkg.conf --> make sure that "!sign = sign" in BUILDENV, and set the correct "default-key [KEYID]"
- Create the librechroot.
- Now we need to import our GPG keys into the librechroot: cp -R /home/user/.gnupg /var/lib/archbuild/default/user/root
- The next thing we need to do is apply a fix for not having a desktop environment in chroot a.k.a. gpg: agent\_genkey failed: No pinentry error.
- sudo librechroot enter
- sudo rm /usr/bin/pinentry
- ln -s /usr/bin/pinentry-curses /usr/bin/pinentry

At this point the build continues to fail, but I can clearsign files manually from inside the chroot.

If anyone knows where libremakepkg is causing the break it would be helpful to know.

My guesses:

- /libretools/src/chroot-tools/libremakepkg
- /libretools/src/chroot-tools/makechrootpkg.sh.patch | This patch has some makepkg vars hardcoded

## **#3 - 2015-06-27 05:01 PM - fauno**

you can change the default pinentry by setting "pinentry-program /usr/bin/pinentry-curses" in ~/.gnupg/gpg-agent.conf

why would you sign inside the chroot anyway?

#### **#4 - 2015-06-27 05:32 PM - g4jc**

fauno wrote:

you can change the default pinentry by setting "pinentry-program /usr/bin/pinentry-curses" in ~/.gnupg/gpg-agent.conf

why would you sign inside the chroot anyway?

#### I was using it to test, not as a final patch.

At least I know that gpg is now working fully inside the chroot, making the libremakepkg failure issue more curious.

Edit: And as to why - chroot can't see your keys outside of the chroot. I had guessed that is one of the reasons for this original error: | > Signing package... | > WARNING: Failed to sign package file.

However the problem is deeper than just that. I will continue testing to see if it is resolvable.

# **#5 - 2016-04-15 10:59 PM - lukeshu**

*- Priority changed from bug to discussion*

# **#6 - 2018-10-02 05:37 PM - lukeshu**

*- Tracker changed from Bug to Housekeeping*